## SCHEDULE 4 – PHOTO SIMULATIONS

## Кеу Мар

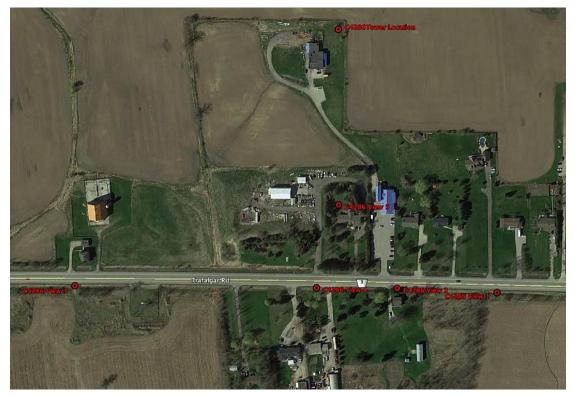

View 1

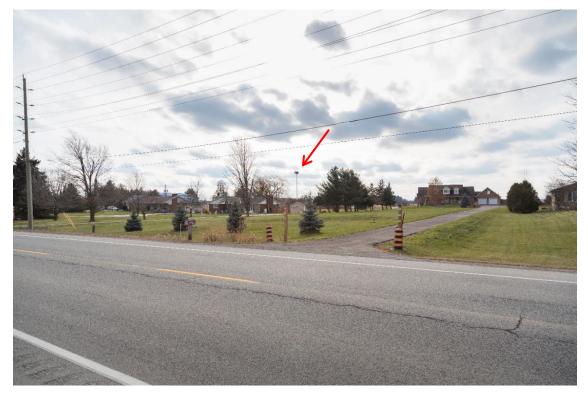

View 2

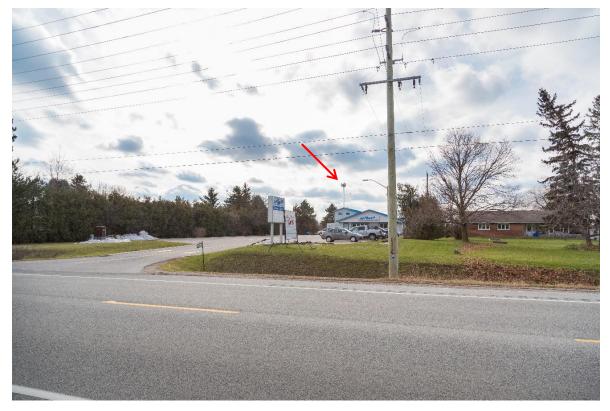

View 3

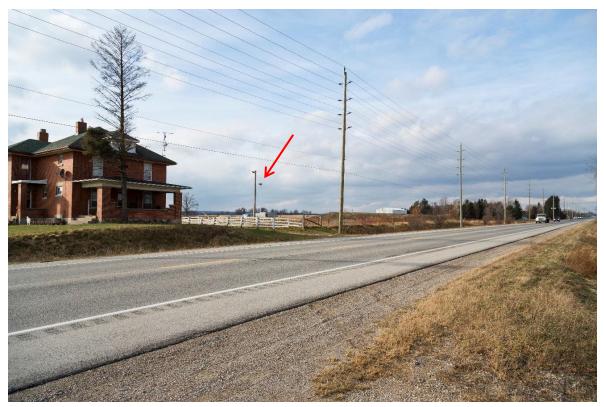

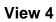

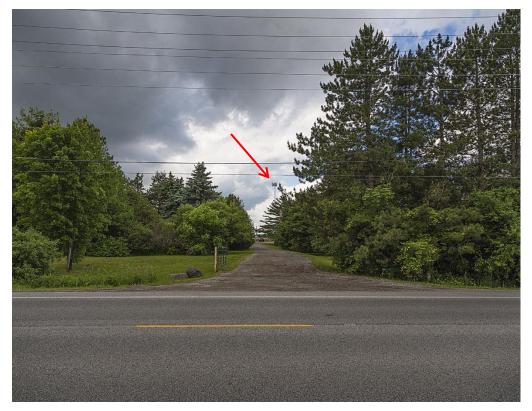

View 5

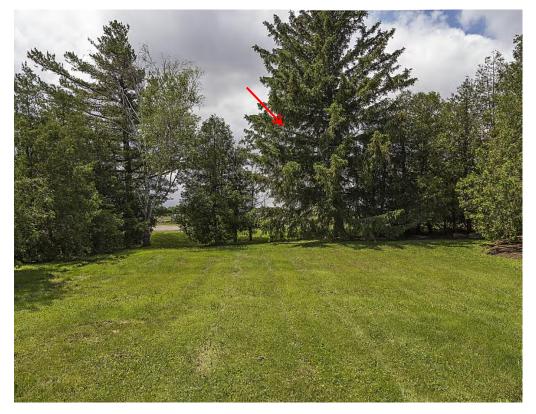